Lösung:

```
1. void grossesEinmaleinsVon(int x){ 
     for (int i=10; i \le 20; i++){
        System.out.println(i + " mal " +x+ " = "+(i*x));
      } 
    } 
2. void zweierpotenzBis(){ 
     int hilfe = 1;
      while (hilfe < 10000){ 
         System.out.println(hilfe); 
        hilfe = hilfe*2; } 
    } 
3. void sagGrossesEinmaleinsVon(SCHUELER s, int z){ 
      s.einmaleinsVon(z); 
    }
```
4. Es gibt den Text dreimal am Bildschirm aus, da w beim ersten Durchlauf 2 ist, beim zweiten 4 und beim dritten 8. Beim vierten ist es 16, also über 10.

5.

Variable w=2 Wiederhole solange w kleiner 10 Gib am Bildschirm "Ich checks nicht" aus Verdopple w

```
6. void einmaleinsVon(int a){ 
     if (a>0) {
        for (int i=1; i \le -10; i++){
          System.out.println(i+"*"+a+" = "+i*a);
 } 
      }else 
         System.out.println("Unsinnige Eingabe"); 
 } 
    }
```
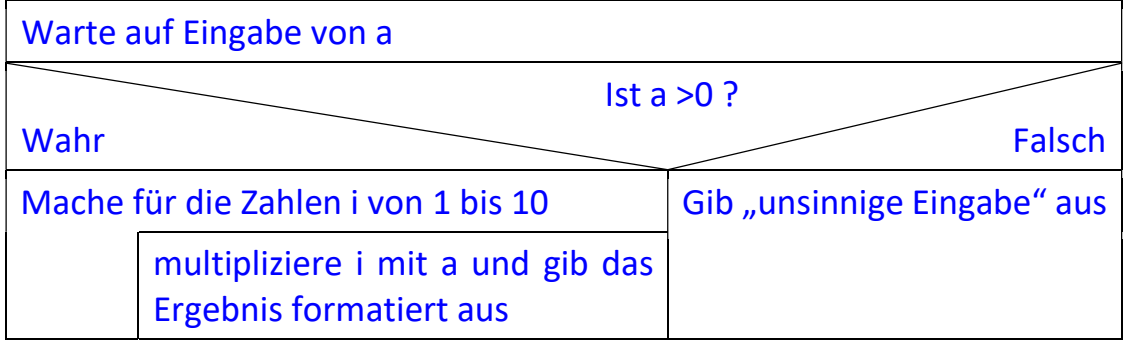